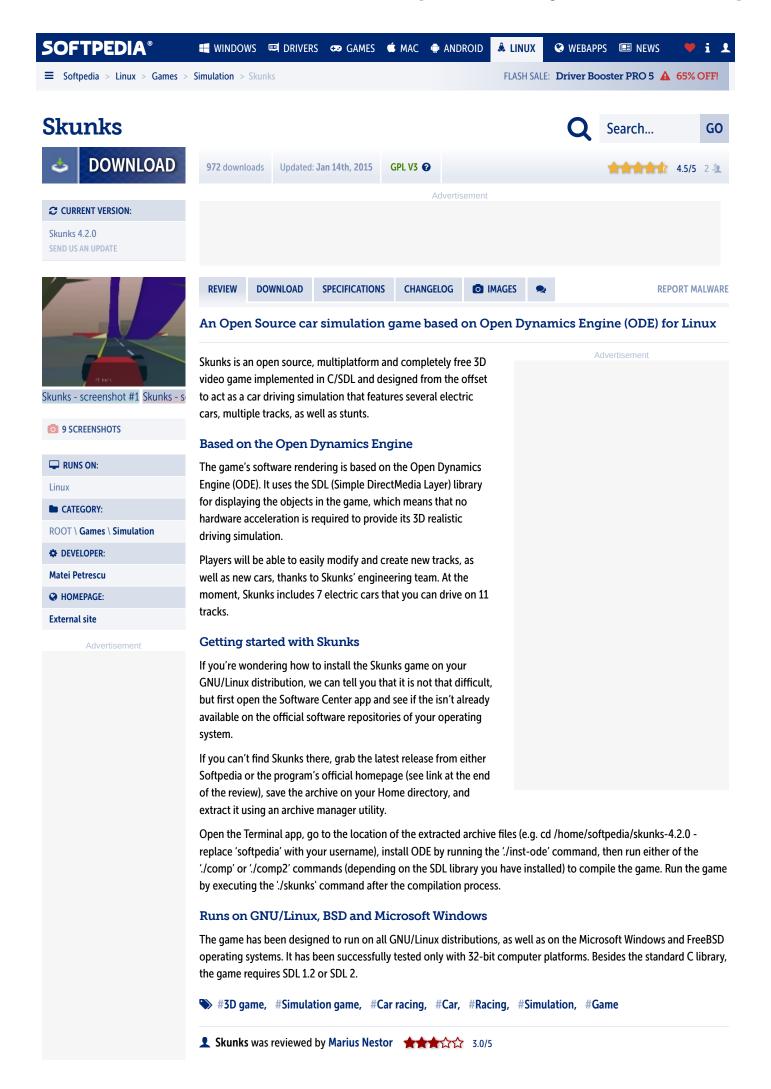

1 of 2 7/10/23, 07:49